## 股票简称:胜利股份 股票代码:000407 公告编号:2014-023 号

## 山东胜利股份有限公司董事会

## 关于召开公司 2013 年年度股东大会的通知

本公司及其董事会全体成员保证信息披露的内容真实、准确、完整,没有虚假记 载、误导性陈述或重大遗漏。

一、召开会议基本情况

1.召集人:公司董事会

2.本次股东大会会议符合法律、法规和公司章程的规定,无需其 他部门批准。

召开本次会议的决定经公司七届十六次董事会会议审议通过。

3.会议召开方式:本次股东大会采取现场投票与网络投票相结合 的方式。公司将通过深圳证券交易所交易系统和互联网投票系统 (http://wltp.cninfo.com.cn)向全体股东提供网络形式的投票平台, 股东可以在网络投票时间内通过上述系统行使表决权。

4.会议召开日期和时间:

现场会议召开时间:2014 年 5 月 9 日下午 13:30

网络投票时间:通过深圳证券交易所交易系统进行网络投票的时 间为 2014年5月9日交易日 9:30-11:30, 13:00-15:00:

通过深圳证券交易所互联网投票系统投票的开始时间 2014 年 5 月 8 日 15:00 至投票结束时间 2014 年 5 月 9 日 15:00 间的任意时间。

5.出席对象

(1)截止 2014 年 4 月 29 日下午收市时在中国证券登记结算有限 公司深圳分公司登记在册的本公司全体股东。上述本公司全体股东均

1

会指定信息披露网站

有权出席股东大会,并可以以书面形式委托代理人出席会议和参加表 决,该股东代理人不必是本公司股东。

(2)公司董事、监事和高级管理人员。

(3)公司聘请的律师。

6.现场会议地点:山东省济南市高新技术开发区天辰路 2238 号胜 利生物工程园综合楼四层公司礼堂

7.参加股东大会的方式:

公司股东只能选择现场、网络或其他表决方式中的一种。同一表 决权出现重复表决的以第一次投票结果为准。

二、会议内容

(一)本次提交股东大会的审议事项具有法律法规规定的合法性 和完备性。

(二)审议事项及内容

1.审议董事会 2013 年度工作报告;

2.审议公司 2013 年度财务决算报告;

3.审议公司 2013 年度利润分配预案;

4.审议监事会 2013 年度工作报告;

5.审议关于续聘大信会计师事务所的提案;

6.审议公司 2013 年年报;

7.审议修改公司《章程》的提案;

8.审议《关于公司符合发行股份购买资产并募集配套资金暨关联 交易条件的议案》;

9.审议《关于公司发行股份购买资产并募集配套资金暨关联交易 方案的议案》;

9.1 发行股份购买资产

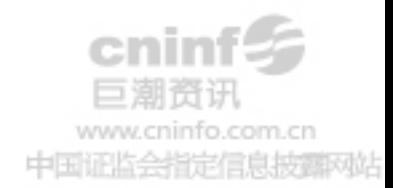

- 9.1.1 交易对方
- 9.1.2 交易标的
- 9.1.3 交易价格及定价依据
- 9.1.4 发行股份的种类和每股面值
- 9.1.5 发行方式
- 9.1.6 发行股份的定价依据、定价基准日和发行价格
- 9.1.7 发行数量
- 9.1.8 上市地点
- 9.1.9 本次发行股份锁定期
- 9.1.10 期间损益的归属
- 9.1.11 权属转移手续办理及违约责任
- 9.1.12 决议有效期
- 9.2 发行股份募集配套资金
- 9.2.1 发行股票类型
- 9.2.2 每股面值
- 9.2.3 发行对象及发行方式
- 9.2.4 发行股份的定价依据、定价基准日、发行价格
- 9.2.5 发行数量
- 9.2.6 募集资金投向
- 9.2.7 锁定期安排
- 9.2.8 本次发行前公司滚存未分配利润的处理
- 9.2.9 上市地点
- 9.2.10 决议有效期

10.审议《关于本次交易符合<关于规范上市公司重大资产重组若 干问题的规定>第四条规定的议案》;

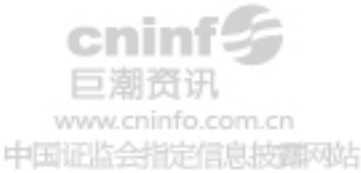

11.审议《关于本次交易符合<上市公司重大资产重组管理办法> 第四十二条第二款规定的议案》;

12.审议《关于本次交易属于关联交易的议案》;

13.审议《关于山东胜利股份有限公司与山东胜利投资股份有限公 司签署附条件生效的〈发行股份购买资产协议〉(一)的议案》;

14.审议《关于山东胜利股份有限公司与山东胜利投资股份有限公 司、张德钢、陈正裕签署附条件生效的〈发行股份购买资产协议〉(二) 的议案》;

15.审议《关于山东胜利股份有限公司与闫长勇、刘宾、孙长峰签 署附条件生效的〈发行股份购买资产协议〉(三)的议案》;

16.审议《关于山东胜利股份有限公司与闫长勇、刘宾、孙长峰签 署附条件生效的〈发行股份购买资产协议〉(四)的议案》;

17.审议《关于公司与胜利投资签署<山东胜利股份有限公司发行 股份购买资产的盈利预测补偿协议>(一)的议案》;

18.审议《关于公司与胜利投资、张德钢、陈正裕签署<山东胜利 股份有限公司发行股份购买资产的盈利预测补偿协议>(二)的议案》;

19.审议《关于公司与闫长勇、刘宾、孙长峰签署<山东胜利股份 有限公司发行股份购买资产的盈利预测补偿协议>(三)的议案》;

20.审议《关于公司与闫长勇、刘宾、孙长峰签署<山东胜利股份 有限公司发行股份购买资产的盈利预测补偿协议>(四)的议案》;

21.审议《关于〈山东胜利股份有限公司发行股份购买资产并募集 配套资金暨关联交易报告书(草案)〉及其摘要的议案》;

22.审议《公司未来三年(2014-2016 年)股东分红回报规划》;

23.审议《关于公司与山东胜利投资股份有限公司签订附条件生效 的<股份认购合同>的议案》;

4

中国证监会指定信息披露网站

24、审议《关于公司与广发证券股份有限公司签订附条件生效的< 股份认购合同>的议案》;

25、审议《关于公司与广发证券股份有限公司全资子公司广发乾 和投资有限公司签订附条件生效的<股份认购合同>的议案》;

26、审议《关于提请股东大会授权公司董事会全权办理本次发行 股份购买资产并募集配套资金暨关联交易相关事宜的议案》。

会议还将现场听取独立董事述职报告。

上述议案 1 至议案 7 经公司七届十五次董事会会议审议通过;议 案 8 至议案 26 经公司七届十六次董事会会议审议通过,相关资料见董 事会决议公告、专项公告及巨潮资讯网。

三、现场会议登记办法

1.股东应持本人身份证、股票账户;受托代理人持本人身份证、 授权委托书、委托人股票账户;法人股股东持法人营业执照复印件、 授权委托书、出席人身份证办理登记手续。异地股东可以用信函或传 真方式登记。

2.登记时间:2014 年 5 月 8 日上午 9:00—12:00 下午 13:00  $-17:00$ 

3.登记地点:山东省济南市高新技术开发区天辰路胜利生物工程 园公司证券部

联系人:曹蓓 宋文臻

电话:(0531)86920495、88725689

传真: (0531) 86018518

邮编: 250101

四、参加网络投票的操作流程

(一)采用交易系统投票的投票程序

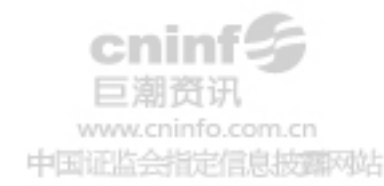

1.本次股东大会通过交易系统进行网络投票的时间为 2014 年 5 月 9 日上午 9:30-11:30,下午 13:00-15:00,投票程序比照深圳证券交易 所买入股票操作。

2.投票期间,交易系统将挂牌一只投票证券,股东申报一笔买入委 托即对议案进行投票。该证券相关信息如下:

投票代码:360407 证券简称:胜利投票

3.股东投票的具体流程

(1)输入买入指令;

(2)输入投票代码;

(3)在"委托价格"项下填写股东大会议案序号。100.00 元代表 总议案,1.00 元代表议案 1,2.00 元代表议案 2,依此类推。每一议 案应以相应的委托价格分别申报。股东对"总议案"进行投票,视为 对所有议案表达相同意见。

对于议案 9 中有多个需表决的子议案,9.00 元代表对议案 9 下全 部子议案进行表决, 9.01 元代表议案 9 中子议案 9.1.1, 9.02 元代表 议案 9 中子议案 9.1.2,依此类推;9.21 元代表代表议案 9 中子议案 9.2.1,9.22 元代表代表议案 9 中子议案 9.2.2,依此类推。

每一议案应以相应得价格分别申报,具体情况如下:

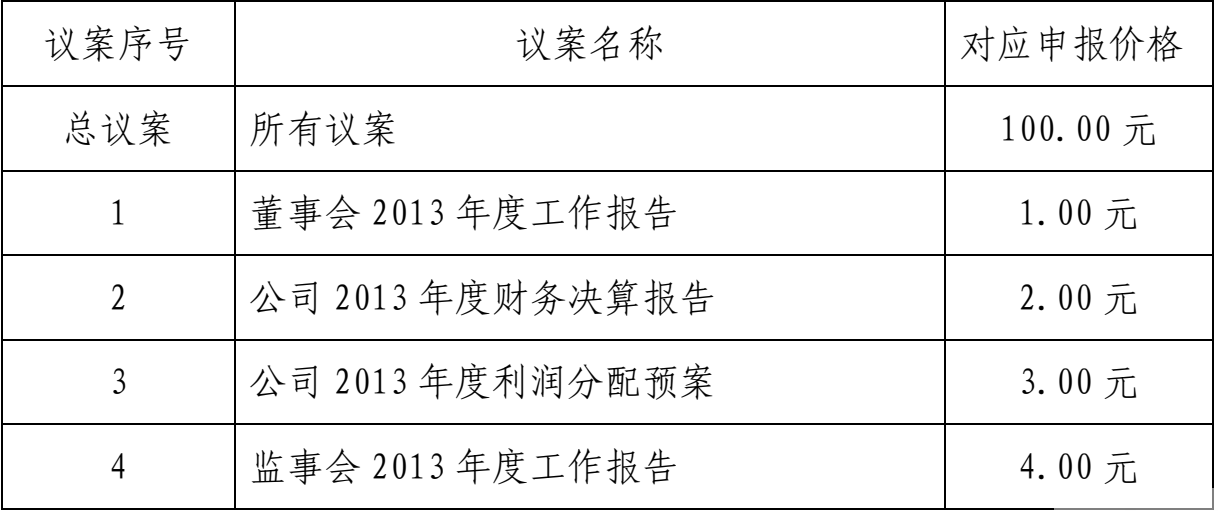

info.com.cn 中国证监会指定信息披露网站

6

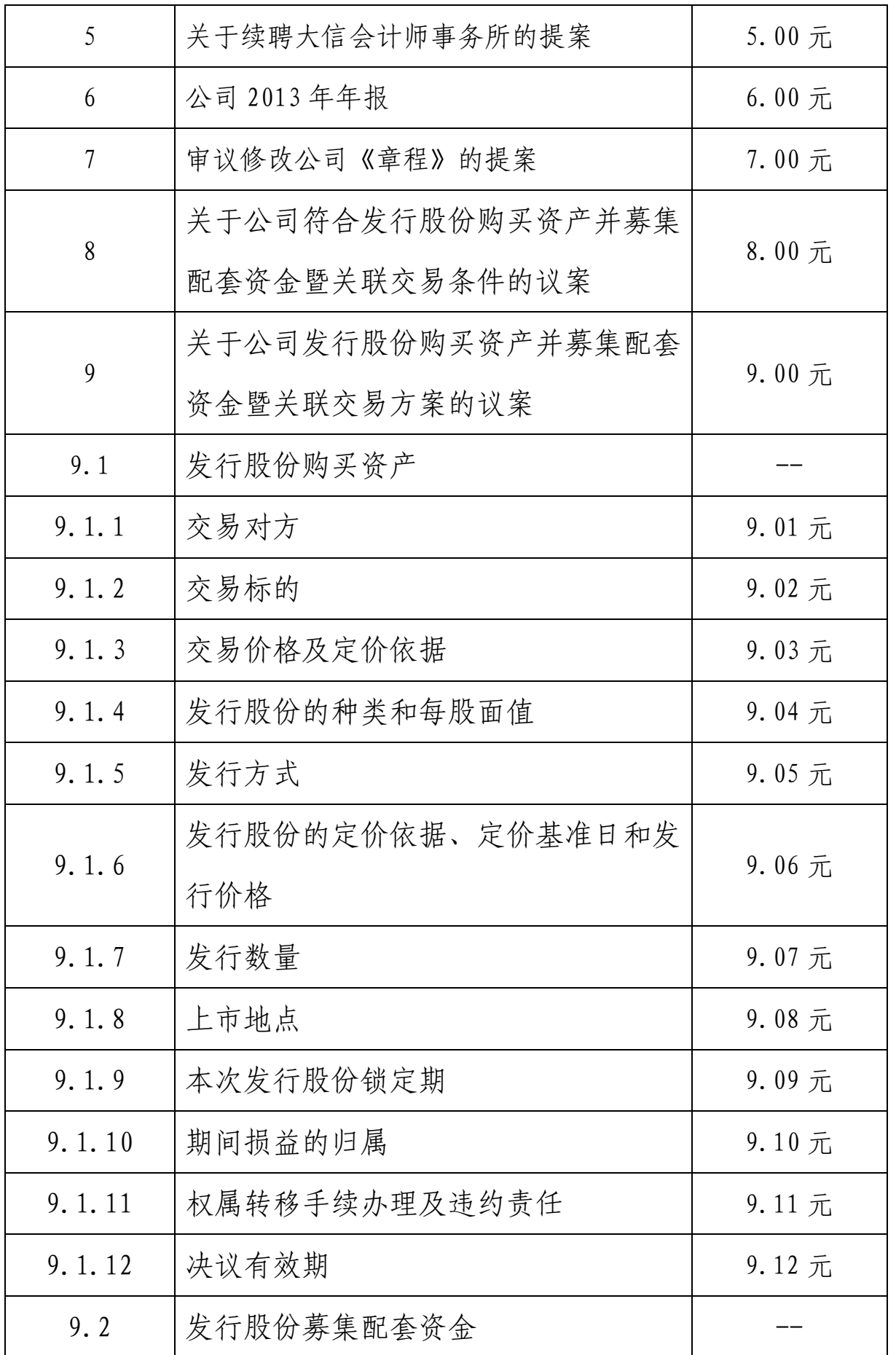

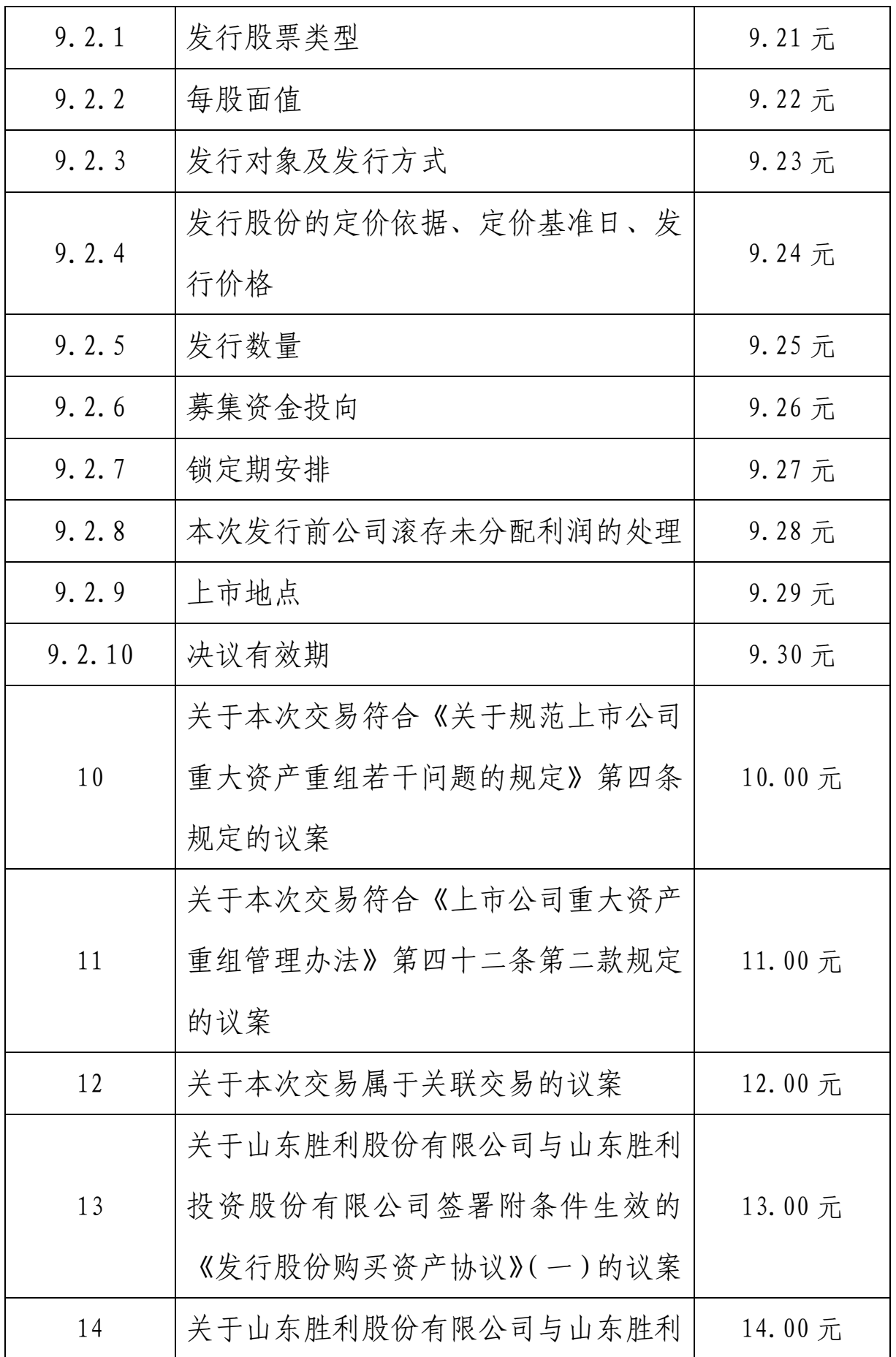

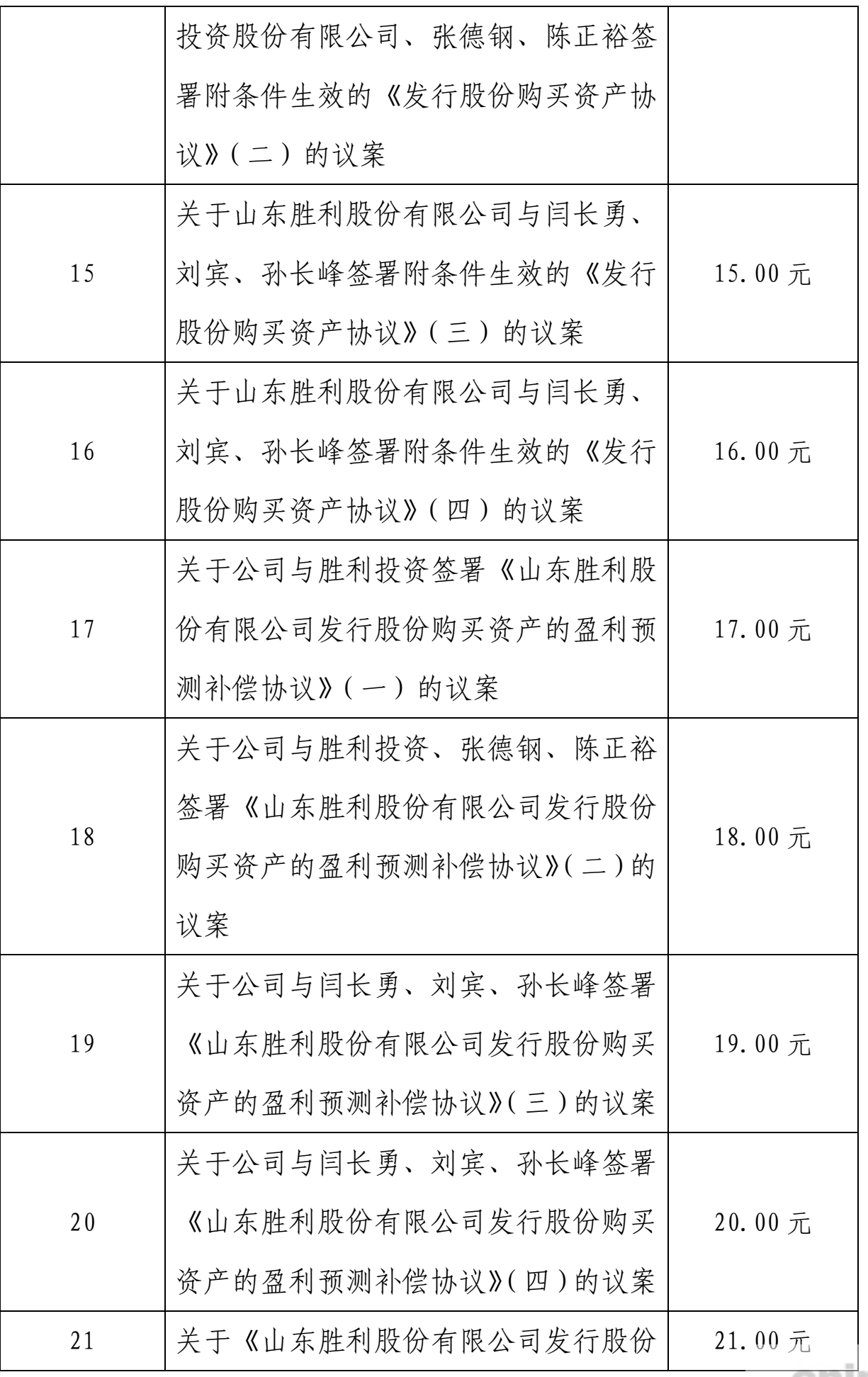

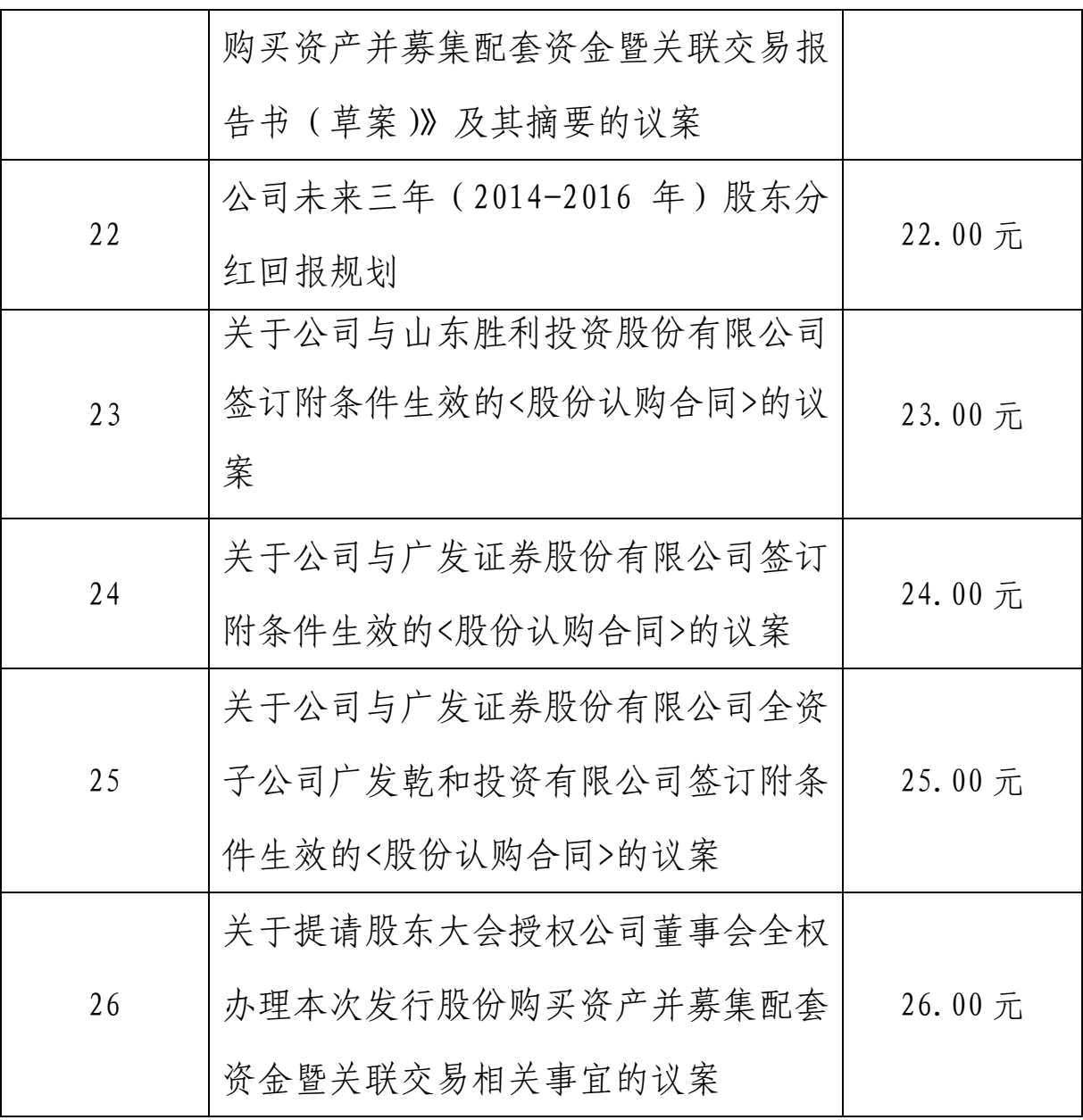

(4)在"委托股数"项下填报表决意见.表决意见对应的申报股数 如下:

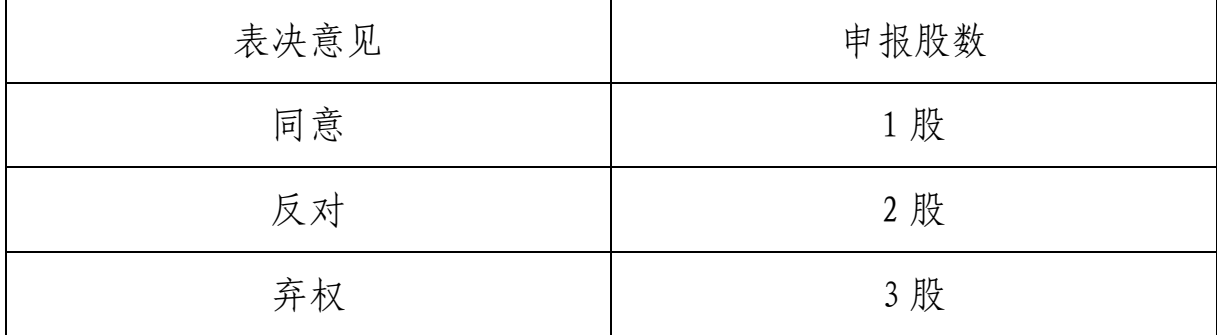

4.投票注意事项

(1)股东对所有议案均表示相同意见,则可以只对"总议案"进

行投票;议案 9 中含有 22 个子议案,股东对议案 9 中所有子议案均表 示相同意见,则可以只对"9.00"进行投票。如股东通过网络投票系 统对同一议案出现总议案和单项议案进行重复投票的,以第一次有效 投票为准。即如果股东先对相关议案投票表决,再对总议案投票表决, 则以已投票表决的相关议案的表决意见为准,其它未表决的议案以总 议案的表决意见为准;如果股东先对总议案投票表决,再对相关议案 投票表决,则以总议案的表决意见为准。

(2)对同一议案的投票只能申报一次,不能撤单。

(3)对不符合上述要求的申报将作为无效申报,不纳入表决统计。

(二)采用互联网投票的身份认证与投票程序

1.股东获取身份认证的具体流程:股东可以采用服务密码或数字 证书的方式进行身份认证。

A.申请服务密码登陆网址 http://wltp.cninfo.com.cn 的"密码 服务"专区;填写"姓名"、"身份证号"、"证券账户"等资料,设 置 6-8 位的服务密码;如成功申请,系统会返回一个 4 位数字的激活校 验码。如激活指令是上午 11:30 之前发出的,则服务密码当日下午 13:00 即可使用;如激活指令是上午 11:30 之后发出的,则次日方可使 用。

服务密码激活后长期有效,参加其他公司网络投票时不必重新激 活。密码激活后如遗失可通过交易系统挂失,挂失后可重新申请,挂失 方法与激活方法类似。

B.申请数字证书可向深圳证券信息公司或其委托的代理发证机构 申请。具体操作参见深交所互联网投票系统 (http://wltp.cninfo.com.cn)"证书服务"栏目。

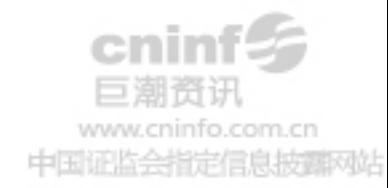

11

2. 股 东 根 据 获 取 的 服 务 密 码 或 数 字 证 书 登 陆 网 址 http://wltp.cninfo.com.cn 的互联网投票系统进行投票。

(1)登陆网址 http://wltp.cninfo.com.cn,在"上市公司网上股 东大会列表"选择"山东胜利股份有限公司 2013 年年度股东大会投 票"。

(2)进入后点击"投票登录",选择"用户名密码登录",输入您 的"证券账户号"和"服务密码";已申领数字证书的股东可选择 CA 证书登陆;

(3)进入后点击"投票表决",根据网页提示进行相应操作;确认 并发送投票结果。

3.投资者通过深圳证券交易所互联网投票系统投票的具体时间 为:2014 年 5 月 7 日 15:00—2014 年 5 月 8 日 15:00 期间的任意时间。

(三)网络投票其他注意事项

1.网络投票系统按股东账户统计投票结果,如同一股东账户通过 深交所交易系统和投票系统两两种方式重复投票,股东大会表决 结果以第一次有效投票结果为准。

2.股东大会有多项议案,某一股东仅对其中一项或者几项议案进 行投票的,在计票时,视为该股东出席股东大会,纳入出席股东大会 股东总数的计算;对于该股东未发表意见的其他议案,视为弃权。

五、其他事项

与会股东或代理人交通费、食宿费自理。

特此公告。

山东胜利股份有限公司董事会

二〇一四年四月十七日

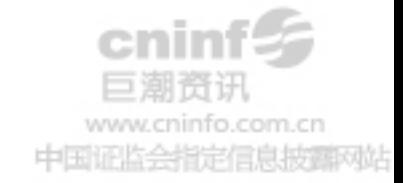

12

附 件:

## 授权委托书

兹授权 先生/女士,代表本公司/本人出席山东胜利股份有限公司 2013 年年度 股东大会,并代为行使表决权。

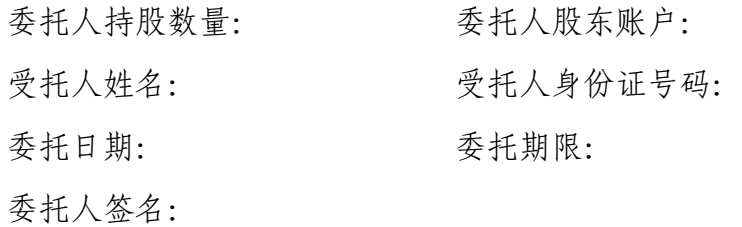

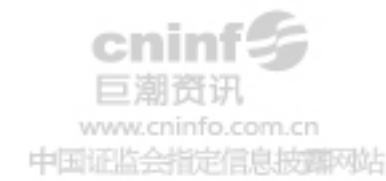